# **SLO Bytes HardCopy**

A publication of the San Luis Obispo PC Users Group

Vol. 22 No. 3 March 2006

# *Alan's February 5th, 2006 General Windows SIG by Alan Raul*

**Adobe Acrobat 3D** - software enriches collaboration by enabling extended teams to use Adobe PDF documents to more securely and reliably communicate 3D design intent. Insert and publish 3D designs from major CAD applications in Adobe PDF documents that can easily be shared with suppliers, partners, and customers using free Adobe Reader 7.0 software. <http://www.adobe.com/products/acrobat3d/main.html>

**CCleaner** - is a Freeware system optimization and privacy tool. It removes unused files from your system - allowing Windows to run faster and freeing up valuable hard disk space. It also cleans traces of your on-line activities such as your Internet history. <http://www.ccleaner.com/>

**Why use this:** Over time your computer and registry can become cluttered with old code that installers left behind during install or un- installers didn't delete. This can cause you to lose precious disk space as well as slow down the performance of your computer. Take back your computer and clean it up!

**How to use this:** Before cleaning, you need to configure a couple of things first. So go to Options, Cookies, and move the cookies you don't want deleted over to the Cookies to Keep list. Now go to Custom, click Add Folder, and add C:\WINDOWS\Downloaded Installations to the list of custom folders to clean. Go back to Cleaner, un-check Old Prefetch data in the System section and check both IIS Log Files and Custom Files and Folders in the Advanced section. Look through the Windows and Applications tab to configure what you want to be cleaned and then click Run Cleaner.

When you're ready to clean your registry, go to Issues and click Scan for issues. When it finishes, scan over the issues that were found and select all the issues you want to delete then click Fix selected issues.... When it asks if you'd like to make a backup, do so and save it somewhere you can find later if needed. Click Fix All Selected Issues on the next window and click Close when it's done. Make sure to scan for registry issues more than once, sometimes deleting an entry could make another entry invalid.

The above was taken from a Windows XP Tweaking Guide located at <http://www.whistlingcricket.com/guides.php?g=windowsxp/tweaking>

**Windows Live Local** - is a Web-Based Mapping and Local Search Service which offers unique birds-eye exploration of U.S. cities with one-of-a-kind tools. <http://local.live.com/>

Here's an example using Windows Live Local of the Radisson Hotel at Los Angeles Airport. Make sure and click the Birds Eye. <http://snipurl.com/ll2l>

**Linksys Wireless-G Ethernet Bridge (WET54G)** - is a versatile Wireless-G Ethernet Bridge which can make any wired Ethernet-equipped device a part of your wireless network. <http://snipurl.com/m9ms> ----------------------------------------------------------------------------

*February 5th, 2006 Main Meeting Review by Ray Miklas* 

**At our February 5th meeting**, our featured speaker was **David B. Whittle,** author of *"Cyberspace: The Human Dimension"*. Most recently, hes been writing for *Smart Computing.* Now he's bringing to you his

SLO Bytes Hard Copy March 2006 1

favorite discoveries from recent trade shows in order to show new products that open up new horizons of possibility or solve problems you might be facing. David brought with him various software and hardware products which he (very ably) demonstrated during his extended presentation.

The "bedrock" of his software products is **muvee autoProducer 5 -** *muvee Technologies*  [www.muvee.com](http://www.muvee.com/) . This product enables *you* to transform *your* digital photos, video, and music into slick, customized, high-quality home and professional slide shows and music videos on DVD or Video CD. You can buy various (8) **muvee stylePacks** to further enhance your productions. Each style pack contains at least 6 styles and lets you transform your videos with a whole new look.

**PhotoVista Panorama 3.5 -** *iSeeMedia* [www.iseemedia.com](http://www.iseemedia.com/) was another product that David demonstrated. This product automatically stitches a series of photos together into a spectacular 360 seamless, interactive panoramic photo that you can print, share, send as an e-mail, or publish to any [w](http://www.ziplinq.com/)ebsite. The hardware (cables and accessories) which David brought can be found at [www.ziplinq.com](http://www.ziplinq.com/)

This is what David had to say in an email he sent me: "I thoroughly enjoyed the meeting, the people, and the positive response to my special offers. 18 of the 66 in attendance purchased something, and your sales rate of over \$23 in product sales per attendee is the best I've had at a meeting for a couple of years. I'm kicking myself for not having come much sooner!" I know that we also enjoyed having David at out meeting because (practically) no one left the meeting until David had completed his extended presentation. We also want to thank Peter Stonehewer for manning the table at the back of the Hall, helping our members with the orders and purchases.

If you wish to order any of the products, at a special reduced User Group rates, go to <http://www.slobytes.org/presenters/webworkingorderform.pdf>

where you can access the Order Form. You can download the .pdf file and print it for mailing. Note: Our Webmaster, Ralph Sutter has created and announced a link to the new Presenters' Page at our Website [http://slobytes.org/](http://slobytes.org/%A0%A0) where you can access the information related to our previous Presenters and their offered products.

*--Ray Miklas*

------------------------------------------------------------------------------

# *Peter Stonehewer's Featured Speaker Programming Schedule*

**The featured speakers at the March 5th SLO Bytes meeting** will be **Pat and Kenny Keith,** owners and operators of **Computer-Works** located at 207 W. Main Street, Santa Maria (boolseye@comcast.net, 805-347-1076). Computer-Works is a PC service and repair company.

The Keith's presentation will be focused on the software contained within the Computer-Works Essential Utility CD, showing the audience the best way to keep their computers safe from spyware, viruses and hackers. These disks contain many useful utilities, including anti-virus and anti-spyware programs, a file management utility, an Office suite and many other useful programs with general applicability. The Computer-Works CD has been compiled over the last two years and reflects the latest versions of the applications. These CDs will be provided to all attendees free of charge, on-hand supplies permitting. The extremely popular CDs are also offered at their store at no charge.

### **Two SIGs will be offered prior to the main presentation**

**Alan Raul** will be moderating his Q & A session from 1:00 PM to 2:00 PM on any and all computer questions. Alan will also be discussing the solution to a lost data disaster situation using **Drive Savers**, the noted leader in data recovery software. What to do with those old VHS tapes? A hardware solution from Sony will be shown that does not take an expert computer user to transfer them to a DVD

**Additionally,** a second SIG for beginners will run concurrently in another room, offering advice and answering questions on Windows operating systems. This is a small group environment specially suited for the novice user.

SLO Bytes Hard Copy March 2006 2

**The featured speaker at the April 2nd SLO Bytes meeting** will be **Ron Kindig** a retired Media Specialist for Los Angeles City Schools. Ron currently volunteers as a Docent for San Luis Obispo Botanical Garden where he creates photos, signs and plant information for the enjoyment and guidance of the visitors. Ron also gives informative tours of the Garden to the public.

Using a database is probably the most under-used and misunderstood application in all the office-type suites, and as such is ignored by most home computer users. This presentation will enlighten and encourage us to start using this wonderful tool to organize our hobbies, pastimes and everyday life. Ron's demonstration will utilize FileMaker Pro, a cross-platform application for Macs and PCs.

Ron will demonstrate the flexibility of using a single database for a variety of purposes; showing us the stages he went through learning how to organize plant information, including digital photos, prepare Garden signs, plant information sheets, and illustrated plant booklets for the public. Ron will be describing the digital cameras, lenses and techniques he used to obtain beautiful pictures of plants and flowers. Currently Ron Kindig has used this database for over twenty purposes. Handouts will be available for all attendees. Plan now to attend this meeting, it has something for everyone.

#### --*Peter Stonehewer*

-----------------------------------------------------------------------------

# *Digital Photography SIG Review by Lou Pera*

In spite of the new date for our meeting (now the third Monday of the month) we had a great turnout with sixteen people attending. Of course it helped that our program included a presentation by Dennis Johansen of Jims Campus Camera. Most of us have had the pleasure of hearing Mr. Johansen in the past and know how interesting and informative he can be. He answered many questions about digital cameras in general and also about the workings of our personal cameras.

True to form he brought us up to date on trends and what the future holds for the industry. It seems that the digital photography industry is developing and changing so rapidly that many of the most well known names, unable to compete, are dropping by the wayside leaving things in the hands of the giants like Canon and Sony. Either gone or fading are names like Konica-Minolta, Leica, Pentax and others. So far it appears that consumers are the beneficiaries in that digital cameras are getting smaller and more powerful but cheaper.

Refreshments and conversations were enjoyed at break time. After the break for goodies Mr. Johansen continued with an extended question and answer period. All enjoyed the meeting very much as evidenced by the late adjournment hour (Almost 10:00 PM).

Hope to see you there for our next get-together at 7:00PM, Monday, March 20th.

--*Lou Pera* 

-----------------------------------------------------------------------------

# *President's Message*

**At our 5 March, 2006 meeting: At 1 PM, Alan** will be moderating the Question and Answer session. **At 2:30 PM,** Our speakers **Pat and Kenny Keith** will give their presentation. -----------------------

SLO Bytes Hard Copy March 2006 3 Go to <http://slobytes.org/newsletter/push/0306/index.html>to see the 9 great PUSH **Articles for March 2006.** They came to me from **Judy Taylour of APCUG,** Editorial PUSH Committee Chair. Our Webmaster, Ralph Sutter uploaded these articles to our website.

Take advantage of the four **learning CD's** "Learn Windows XP, Excel, Word & Power Point" available for our members to check out (at the Treasurer's table)

We also have **Adobe PhotoShop 7, learning CD's** to check out (at the Treasurer's table). These 5 CD's cover, in depth, the various program features in lesson format. -----------------------

Continue to bring any **used ink-jet printer or toner cartridges** to our meeting. We collect them (at the Treasurer's table) and turn them over to "Make A-Wish Foundation" who generate much needed funds for their organization by refurbishing and selling them.

--*Ray Miklas* 

----------------------------------------------------------------------------

### *Treasurer's Report*

Jan 24, 2005 - Feb 24, 2006

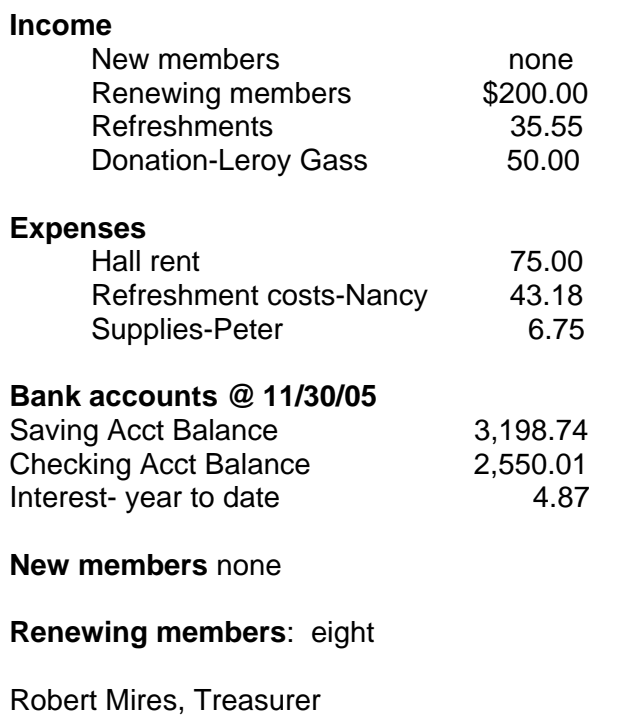

----------------------------------------------------------------------------

### *Club Information and Meeting Times*

**SLO Bytes,** a PC Users Group dedicated to educate its members in the use of personal computers, digital devices and software, meets on the first Sunday of each month at the Independent Order of Odd Fellows (IOOF) Hall at 520 Dana Street, San Luis Obispo. All meetings are open to the public at no cost. Special interest groups meet from 1 to 2:00 PM and guest speaker presentations begin at 2:30 PM. Contact Peter Stonehewer (929-1012, stonepet@kcbx.net) or visit [www.slobytes.org](http://www.slobytes.org/) for additional information about SLO Bytes and the scheduled presentation. -----------------------

SLO Bytes Hard Copy March 2006 **HardCopy** is a monthly publication of SLO Bytes PC Users' Group located in San Luis Obispo, California. Information in this Newsletter is derived from both our own membership and other PC User Group Newsletters. The purpose of this publication is to inform our members of meetings and provide information related to the use of PCs and various Operating Systems.

**Membership Dues** are \$25 per year. Full membership entitles you to our monthly newsletter via e-mail, technical assistance, raffle gift drawing at the end of the meetings, a voice in the affairs of the club, and comradeships.

-----------------------

**Article Submission** Deadline for submission of articles is the 20th of each month. Articles should be Emailed to the editor (rmiklas@bigfoot.com).

-----------------------

**Disclaimer:** Neither SLO Bytes PC Users' Group, its officers, editors, or contributors to this newsletter assume liability for damages arising out of this publication of any article, including but not limited to the listing of programming code, batch files and other helpful hints. Articles from this newsletter may be reprinted by other user groups if credit is given to both the author and newsletter from which it was taken. Reproduction of articles with a specific Copyright notice is prohibited without prior permission from the original author.

-------------------------

# *Outside Special Interest Groups (SIGs)*

**HTML/Internet SIG** normally meets at 6:30 PM on the Monday (following our Sunday's General Meeting) at Ralph Sutter's home in Arroyo Grande. Call Ralph at 489-8678 for directions.

**Linux SIG** normally meets at 6:30 PM on Thursday (following our Sunday's General Meeting) at KCBXnet [a.k.a. SLONET] Training Center, 4100 Vachell Lane, SLO.

**Photography SIG** normally meets at 7 PM on a third Monday of each month at Don Jones's home in Pismo Beach. Call Don at 773-5526 for directions.

----------------------------------------------------------------------------

## *SLO Bytes Officers/Volunteers*

Ray Miklas (President, HardCopy Editor) rmiklas@bigfoot.com Peter Stonehewer (V.P./Programs/Publicity/Refreshments) stonepet@slonet.org Robert Mires (Treasurer/Membership/Publishing) rmires@sbcglobal.net Ralph Sutter (Secretary/Webmaster/HTML-Internet SIG) rsutter@cuesta.edu Bill Avery (Contributing Columnist/Win95/98/XP SIG) wavery@slonet.org Alan Raul (General SIG/Linux SIG) Don Jones (Photography SIG) Lou Pera (Contributing Columnist/Photo SIG) Nancy Vrooman (Refreshments) Ken Stilts (Set-up/Clean-up) Cliff Buttschardt (Set-up/Clean-up) John Enos (Set-up/Clean-up) Bill Palmerston (Set-up/Clean-up) ----------------------------------------------------------------------------

**SLO Bytes Website** [http://www.slobytes.org](http://www.slobytes.org/)